# <span id="page-0-0"></span>Efficient Rational Creative Telescoping

Hui Huang

School of Mathematical Sciences Dalian University of Technology

Joint work with Mark Giesbrecht, George Labahn and Eugene Zima

## **Outline**

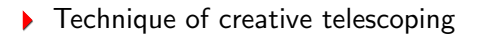

#### New approach for rational functions

GIVEN  $f(n, k)$ , FIND  $g(n, k)$  s.t.

$$
f(n,k) = g(n,k+1) - g(n,k).
$$

Then  $F(n) = \sum_{k=0}^{n} f(n, k)$  satisfies

$$
F(n) = \sum_{k=0}^{n} (g(n, k+1) - g(n, k)).
$$

#### Huang, DLUT **[Efficient Rational Creative Telescoping](#page-0-0)** 3/10

GIVEN  $f(n, k)$ , FIND  $g(n, k)$  s.t.

$$
f(n,k) = g(n,k+1) - g(n,k).
$$

Then  $F(n) = \sum_{k=0}^{n} f(n, k)$  satisfies

$$
F(n) = g(n, n + 1) - g(n, 0).
$$

Huang, DLUT **[Efficient Rational Creative Telescoping](#page-0-0)** 3/10

GIVEN  $k \cdot k!$ , FIND  $k!$  s.t.

$$
k \cdot k! = (k+1)! - k!.
$$

Then  $F(n) = \sum_{k=0}^{n} k \cdot k!$  satisfies

$$
F(n) = (n + 1)! - 1.
$$

GIVEN  $\binom{n}{k}$  $\binom{n}{k}$ , FIND  $g(n, k)$  s.t.

$$
\tbinom{n}{k}\ =\ g(n,k+1)-g(n,k).
$$

Then  $F(n) = \sum_{k=0}^{n} {n \choose k}$  $_{k}^{\mathfrak{n}}$ ) satisfies

$$
F(n) = g(n, n + 1) - g(n, 0).
$$

GIVEN  $\binom{n}{k}$  $\binom{n}{k}$ , FIND  $g(n, k)$  s.t. FAIL!

$$
\tbinom{n}{k}\ =\ g(n,k+1)-g(n,k).
$$

Then  $F(n) = \sum_{k=0}^{n} {n \choose k}$  $_{k}^{\mathfrak{n}}$ ) satisfies

$$
F(n) = g(n, n + 1) - g(n, 0).
$$

Huang, DLUT **[Efficient Rational Creative Telescoping](#page-0-0)** 2/10

GIVEN 
$$
\binom{n}{k}
$$
,  $\mathsf{FIND} -2$ , 1 and  $-\binom{n}{k-1}$  s.t.

$$
-2\binom{n}{k}+\binom{n+1}{k} ~=~ -\binom{n}{k}-\big(-\binom{n}{k-1}\big).
$$

Then  $F(n) = \sum_{k=0}^{n} {n \choose k}$  $\binom{n}{k}$  satisfies

 $-2F(n) + F(n + 1) = 0.$ 

GIVEN  $f(n, k)$ , FIND  $c_0(n), \ldots, c_0(n)$  and  $g(n, k)$  s.t.

 $c_0(n)f(n, k) + \cdots + c_0(n)f(n + \rho, k) = q(n, k + 1) - q(n, k).$ 

Then  $F(n) = \sum_{k=0}^{n} f(n, k)$  satisfies

 $c_0(n)F(n) + \cdots + c_0(n)F(n + \rho) = \text{explicit}(n).$ 

GIVEN  $f(n, k)$ , FIND  $c_0(n), \ldots, c_0(n)$  and  $g(n, k)$  s.t.

$$
\bigl(c_0(n)+\cdots+c_\rho(n)S_n^\rho\bigr)\bigl(f(n,k)\bigr)\ =\ (S_k-1)\bigl(g(n,k)\bigr)
$$

Then  $F(n) = \sum_{k=0}^{n} f(n, k)$  satisfies

$$
c_0(n)F(n) + \cdots + c_{\rho}(n)F(n+\rho) = \text{explicit}(n).
$$

Notation.  $S_n(f(n, k)) = f(n + 1, k)$  and  $S_k(f(n, k)) = f(n, k + 1)$ .

GIVEN  $f(n, k)$ , FIND  $c_0(n), \ldots, c_0(n)$  and  $g(n, k)$  s.t.

$$
\frac{(c_0(n) + \dots + c_p(n)S_n^p)}{\prod_{\text{telescoper}} (f(n,k))} = (S_k - 1) \underbrace{(g(n,k))}_{\text{certificate}}
$$

Then  $F(n) = \sum_{k=0}^{n} f(n, k)$  satisfies

$$
c_0(n)F(n)+\cdots+c_\rho(n)F(n+\rho)=\text{explicit}(n).
$$

Notation.  $S_n(f(n, k)) = f(n + 1, k)$  and  $S_k(f(n, k)) = f(n, k + 1)$ .

Generations of creative telescoping algorithms

- 1 Elimination in operator algebras / Sister Celine's algorithm (since  $\approx$  1947)
- 2 Zeilberger's algorithm and its generalizations (since  $\approx$  1990)

**3** The Apagodu-Zeilberger ansatz (since  $\approx$  2005)

4 The reduction-based approach (since  $\approx$  2010)

Generations of creative telescoping algorithms

- 1 Elimination in operator algebras / Sister Celine's algorithm (since  $\approx$  1947)
- 2 Zeilberger's algorithm and its generalizations (since  $\approx$  1990)

**3** The Apagodu-Zeilberger ansatz (since  $\approx$  2005)

#### 4 The reduction-based approach (since  $\approx 2010$ )

Definition.

Definition.  $p \in \mathbb{C}[n, k]$  is integer-linear over  $\mathbb C$  if

$$
p=\prod_{i=1}^m P_i(\lambda_i n+\mu_i k)^{e_i}
$$

 $\blacktriangleright$  P<sub>i</sub>(z)  $\in \mathbb{C}[z]$  irreducible;

- $(\lambda_i, \mu_i) \in \mathbb{Z}^2$ ;
- $e_i \in \mathbb{Z}^+$ .

Definition.  $p \in \mathbb{C}[n, k]$  is integer-linear over  $\mathbb C$  if

$$
p = \prod_{i=1}^m P_i (\lambda_i n + \mu_i k)^{e_i}
$$

 $\blacktriangleright$  P<sub>i</sub>(z)  $\in \mathbb{C}[z]$  irreducible;

• 
$$
(\lambda_i, \mu_i) \in \mathbb{Z}^2
$$
 coprime,  $\mu_i \geq 0$ ;

$$
\quad \blacktriangleright \ \ e_i \in \mathbb{Z}^+.
$$

Definition.  $p \in \mathbb{C}[n, k]$  is integer-linear over  $\mathbb C$  if

$$
p = \prod_{i=1}^m P_i (\lambda_i n + \mu_i k)^{e_i}
$$

 $\blacktriangleright$  P<sub>i</sub>(z)  $\in \mathbb{C}[z]$  irreducible;

$$
\blacktriangleright \big[\overline{(\lambda_i,\mu_i)}\big] \in \mathbb{Z}^2 \text{ coprime, } \mu_i \geq 0;
$$

 $e_i \in \mathbb{Z}^+$  integer-linear type

Definition.  $p \in \mathbb{C}[n, k]$  is integer-linear over  $\mathbb C$  if

$$
p = \prod_{i=1}^m P_i (\lambda_i n + \mu_i k)^{e_i}
$$

 $\blacktriangleright$  P<sub>i</sub>(z)  $\in \mathbb{C}[z]$  irreducible;

$$
\blacktriangleright \ (\lambda_i, \mu_i) \in \mathbb{Z}^2 \text{ coprime, } \mu_i \geq 0;
$$

$$
\quad \blacktriangleright \ \ e_i \in \mathbb{Z}^+.
$$

Abramov-Le's criterion.  $f \in \mathbb{C}(n,k)$  with  $f = (S_k - 1)(\cdots) + \frac{a}{b}$  $\frac{a}{b}$ .

f has a telescoper  $\iff$  b is integer-linear.

Definition.  $p \in \mathbb{C}[n, k]$  is integer-linear over  $\mathbb C$  if

$$
p=\prod_{i=1}^m P_i(\lambda_i n+\mu_i k)^{e_i}
$$

 $\blacktriangleright$  P<sub>i</sub>(z)  $\in \mathbb{C}[z]$  irreducible;

$$
\blacktriangleright \ (\lambda_i,\mu_i)\in \mathbb{Z}^2 \text{ coprime},\ \mu_i\geq 0;
$$

$$
\quad \blacktriangleright \ \ e_i \in \mathbb{Z}^+.
$$

$$
P_i(\lambda_i n + \mu_i k) \sim_{n,k} P_j(\lambda_j n + \mu_j k), \ i \neq j
$$
  

$$
\Downarrow
$$
  

$$
(\lambda_i, \mu_i) = (\lambda_j, \mu_j) \& P_i(z) = P_j(z + \nu), \ \nu \in \mathbb{Z}
$$

Definition.  $p \in \mathbb{C}[n, k]$  is integer-linear over  $\mathbb C$  if

$$
p=\prod_{i=1}^m\prod_{j=1}^{n_i}P_i(\lambda_i n+\mu_i k+\nu_{ij})^{e_{ij}}
$$

 $\blacktriangleright$  P<sub>i</sub>(z)  $\in \mathbb{C}[z]$  irreducible;

$$
\blacktriangleright \ (\lambda_i, \mu_i) \in \mathbb{Z}^2 \text{ coprime}, \ \mu_i \geq 0;
$$

$$
\quad \blacktriangleright \ \ e_{ij} \in \mathbb{Z}^+; \, 0 = \nu_{i1} < \cdots < \nu_{in_i} \ \text{in} \ \mathbb{Z};
$$

 $\blacktriangleright$  P<sub>i</sub>( $\lambda_i$ n +  $\mu_i$ k)  $\sim_{n,k}$  P<sub>i</sub>( $\lambda_i$ n +  $\mu_i$ k),  $i \neq j$ .

Definition.  $p \in \mathbb{C}[n, k]$  is integer-linear over  $\mathbb C$  if

$$
p=\prod_{i=1}^m\prod_{j=1}^{n_i}P_i(\lambda_i n+\mu_i k+\nu_{ij})^{e_{ij}}
$$

$$
\blacktriangleright \ \ P_i(z) \in \mathbb{C}[z] \overline{ \text{irreducible;}}
$$

$$
\blacktriangleright \ (\lambda_i, \mu_i) \in \mathbb{Z}^2 \text{ coprime, } \mu_i \geq 0;
$$

$$
\qquad \qquad \blacktriangleright \ \ e_{ij} \in \mathbb{Z}^+; \ 0 = \nu_{i1} < \cdots < \nu_{in_i} \ \text{in} \ \mathbb{Z};
$$

$$
\blacktriangleright \left[ P_i(\lambda_i n + \mu_i k) \not\sim_{n,k} P_j(\lambda_j n + \mu_j k) \right] \ i \neq j.
$$

Definition.  $p \in \mathbb{C}[n, k]$  is integer-linear over  $\mathbb C$  if

$$
p=\prod_{i=1}^m\prod_{j=1}^{n_i}P_i(\lambda_i n+\mu_i k+\nu_{ij})^{e_{ij}}
$$

 $P_i(z) \in \mathbb{C}[z]$  squarefree,  $gcd(P_i, P_i(z + \ell)) = 1, \forall \ell \in \mathbb{Z}\backslash \{0\};$ 

• 
$$
(\lambda_i, \mu_i) \in \mathbb{Z}^2
$$
 coprime,  $\mu_i \geq 0$ ;

$$
\qquad \qquad \blacktriangleright \ \ e_{ij} \in \mathbb{Z}^+; \ 0 = \nu_{i1} < \cdots < \nu_{in_i} \ \text{in} \ \mathbb{Z};
$$

$$
\blacktriangleright \ (\lambda_i,\mu_i)\neq (\lambda_j,\mu_j) \text{ or } \gcd(P_i(z),P_j(z+\ell))=1, \ \forall \, \ell\in\mathbb{Z}, \ i\neq j.
$$

Definition.  $p \in \mathbb{C}[n,k]$  admits the integer-linear decomposition

$$
p = P_0(n,k) \cdot \prod_{i=1}^m \prod_{j=1}^{n_i} P_i (\lambda_i n + \mu_i k + \nu_{ij})^{e_{ij}}
$$

- $\triangleright$  P<sub>0</sub>  $\in \mathbb{C}[n, k]$  merely having non-integer-linear factors except for constants;
- $P_i(z) \in \mathbb{C}[z] \backslash \mathbb{C}$  squarefree,  $\gcd(P_i, P_i(z + \ell)) = 1, \, \forall \, \ell \in \mathbb{Z} \backslash \{0\};$

$$
\blacktriangleright \ (\lambda_i,\mu_i)\in \mathbb{Z}^2 \text{ coprime},\ \mu_i\geq 0;
$$

- $e_{ij} \in \mathbb{Z}^+$ ;  $0 = v_{i1} < \cdots < v_{in_i}$  in  $\mathbb{Z}$ ;
- $(\lambda_i, \mu_i) \neq (\lambda_j, \mu_j)$  or  $gcd(P_i(z), P_j(z + \ell)) = 1$ ,  $\forall \ell \in \mathbb{Z}$ ,  $i \neq j$ .

Huang, DLUT **[Efficient Rational Creative Telescoping](#page-0-0)** 6/10

Given  $(\lambda, \mu) \in \mathbb{Z}^2$  coprime,  $\mu > 0$ .

Given  $(\lambda, \mu) \in \mathbb{Z}^2$  coprime,  $\mu > 0$ . Then  $\alpha\lambda + \beta\mu = 1$  for  $\alpha, \beta \in \mathbb{Z}$ .

Given  $(\lambda, \mu) \in \mathbb{Z}^2$  coprime,  $\mu > 0$ . Then  $\alpha\lambda + \beta\mu = 1$  for  $\alpha, \beta \in \mathbb{Z}$ . Define  $S_{\lambda,\mu} = S_{n}^{\alpha} S_{k}^{\beta}$ k .

Given  $(\lambda, \mu) \in \mathbb{Z}^2$  coprime,  $\mu > 0$ . Then  $\alpha\lambda + \beta\mu = 1$  for  $\alpha, \beta \in \mathbb{Z}$ . Define  $S_{\lambda,\mu} = S_{n}^{\alpha} S_{k}^{\beta}$ k .

$$
S_{\lambda,\mu}(P(\lambda n + \mu k)) = P(\lambda n + \mu k + 1)
$$

Given  $(\lambda, \mu) \in \mathbb{Z}^2$  coprime,  $\mu > 0$ . Then  $\alpha\lambda + \beta\mu = 1$  for  $\alpha, \beta \in \mathbb{Z}$ . Define  $S_{\lambda,\mu} = S_{n}^{\alpha} S_{k}^{\beta}$ k .

 $\mathbb{C}(n, k)[S_n, S_k, S_n^{-1}, S_k^{-1}] \quad \supset \quad \mathbb{C}(n, k)[S_{\lambda, \mu}, S_{\lambda, \mu}^{-1}]$ 

Given  $(\lambda, \mu) \in \mathbb{Z}^2$  coprime,  $\mu > 0$ . Then  $\alpha\lambda + \beta\mu = 1$  for  $\alpha, \beta \in \mathbb{Z}$ . Define  $S_{\lambda,\mu} = S_{n}^{\alpha} S_{k}^{\beta}$ k .

$$
\mathbb{C}(n,k)[S_n,S_k,S_n^{-1},S_k^{-1}] \qquad \supset \quad \frac{\mathbb{C}(n,k)[S_{\lambda,\mu},S_{\lambda,\mu}^{-1}]}{\mathbb{C}(n,k)[S_{\lambda,\mu},S_{\lambda,\mu}^{-1}]}
$$

Integer-linear operators of type  $(\lambda, \mu)$ 

Given  $(\lambda, \mu) \in \mathbb{Z}^2$  coprime,  $\mu > 0$ . Then  $\alpha\lambda + \beta\mu = 1$  for  $\alpha, \beta \in \mathbb{Z}$ . Define  $S_{\lambda,\mu} = S_{n}^{\alpha} S_{k}^{\beta}$ k .

$$
\begin{array}{cccc}\varphi_{\lambda,\mu}:&\underbrace{\mathbb{C}(n,k)[S_n,S_k,S_n^{-1},S_k^{-1}]}_{\mathcal{A}}&\to&\underbrace{\mathbb{C}(n,k)[S_{\lambda,\mu},S_{\lambda,\mu}^{-1}]}_{\mathcal{A}_{\lambda,\mu}}\\ &\sum_{i,j\in\mathbb{Z}}a_{ij}S_n^iS_k^j&\mapsto&\sum_{i,j\in\mathbb{Z}}a_{ij}S_{\lambda,\mu}^{i\lambda+j\mu}\end{array}
$$

Given  $(\lambda, \mu) \in \mathbb{Z}^2$  coprime,  $\mu > 0$ . Then  $\alpha\lambda + \beta\mu = 1$  for  $\alpha, \beta \in \mathbb{Z}$ . Define  $S_{\lambda,\mu} = S_{n}^{\alpha} S_{k}^{\beta}$ k .

$$
\begin{array}{cccc}\varphi_{\lambda,\mu}:&\underbrace{\mathbb{C}(n,k)[S_{n},S_{k},S_{n}^{-1},S_{k}^{-1}]}_{\mathcal{A}}&\to&\underbrace{\mathbb{C}(n,k)[S_{\lambda,\mu},S_{\lambda,\mu}^{-1}]}_{\mathcal{A}_{\lambda,\mu}}\\ &\sum_{i,j\in\mathbb{Z}}a_{ij}S_{n}^{i}S_{k}^{j}&\mapsto&\sum_{i,j\in\mathbb{Z}}a_{ij}S_{\lambda,\mu}^{i\lambda+j\mu}\end{array}
$$

A-module:  $\odot$ :  $\mathcal{A} \times \mathcal{A}_{\lambda,\mu} \to \mathcal{A}_{\lambda,\mu}$ ,  $L \odot M = \phi_{\lambda,\mu}(LM)$ .

Given  $(\lambda, \mu) \in \mathbb{Z}^2$  coprime,  $\mu > 0$ . Then  $\alpha\lambda + \beta\mu = 1$  for  $\alpha, \beta \in \mathbb{Z}$ . Define  $S_{\lambda,\mu} = S_{n}^{\alpha} S_{k}^{\beta}$ k .

 $\Phi_{\lambda,\mu}$ :  $\mathbb{C}(n,k)[S_n, S_k, S_n^{-1}, S_k^{-1}]$  $\overbrace{A}$  $\rightarrow$   $\mathbb{C}(\mathfrak{n}, \mathbf{k})[\mathsf{S}_{\lambda, \mu}, \mathsf{S}_{\lambda, \mu}^{-1}]$  $\overbrace{ {\cal A}_{\lambda,\mu}}^{\cal A}$  $\sum$ i,j∈Z  $a_{ij}S_n^iS_k^j$  $\begin{array}{ccc} \n\downarrow & & \mapsto & \sum \n\downarrow & & \rightarrow & \n\end{array}$ i,j∈Z  $a_{ij}S_{\lambda,\mu}^{i\lambda+j\mu}$ λ,µ

A-module:  $\odot$ :  $A \times A_{\lambda,\mu} \rightarrow A_{\lambda,\mu}$ ,  $L \odot M = \phi_{\lambda,\mu}(LM)$ .

Division with remainder:  $\forall M \in A_{\lambda,\mu}$ ,  $\exists ! Q, R \in A_{\lambda,\mu}$  s.t.

$$
M=(S_k-1)\odot Q+R,
$$

and either  $R = 0$  or  $0 \leq \text{ldeg}_{S_{\lambda_{\text{u}}}}(R) \leq \text{deg}_{S_{\lambda_{\text{u}}}}(R) < \mu - 1$ .

Huang, DLUT [Efficient Rational Creative Telescoping](#page-0-0) 6/10

Given  $(\lambda, \mu) \in \mathbb{Z}^2$  coprime,  $\mu > 0$ . Then  $\alpha\lambda + \beta\mu = 1$  for  $\alpha, \beta \in \mathbb{Z}$ . Define  $S_{\lambda,\mu} = S_{n}^{\alpha} S_{k}^{\beta}$ k .

 $\Phi_{\lambda,\mu}$ :  $\mathbb{C}(n,k)[S_n, S_k, S_n^{-1}, S_k^{-1}]$  $\overbrace{A}$  $\rightarrow$   $\mathbb{C}(\mathfrak{n}, \mathbf{k})[\mathsf{S}_{\lambda, \mu}, \mathsf{S}_{\lambda, \mu}^{-1}]$  $\overbrace{ {\cal A}_{\lambda,\mu}}^{\cal A}$  $\sum$ i,j∈Z  $a_{ij}S_n^iS_k^j$  $\begin{array}{ccc} \n\downarrow & & \mapsto & \sum \n\downarrow & & \rightarrow & \n\end{array}$ i,j∈Z  $a_{ij}S_{\lambda,\mu}^{i\lambda+j\mu}$ λ,µ

A-module:  $\odot$ :  $A \times A_{\lambda,\mu} \rightarrow A_{\lambda,\mu}$ ,  $L \odot M = \phi_{\lambda,\mu}(LM)$ .

Division with remainder:  $\forall M \in A_{\lambda,\mu}$ , ∃! Q, R ∈  $A_{\lambda,\mu}$  s.t.

$$
M = (S_k-1) \odot \underset{LQ(M,\,S_k-1)}{\underbrace{R}},
$$
 and either  $R = 0$  or  $0 \leq \mathrm{ldeg}_{S_{\lambda,\mu}}(R) \leq \mathrm{deg}_{S_{\lambda,\mu}}(R) < \mu - 1.$ 

Huang, DLUT [Efficient Rational Creative Telescoping](#page-0-0) 6/10

Example. 
$$
\frac{-n}{(nk+1)(nk+n+1)} + \frac{nk}{(n+2k)^2+2} - \frac{n(k+1)}{(n+2k+2)^2+2} + \frac{n(k+11)}{(n+2k+2)^2+2}
$$

$$
\text{Example. } \underbrace{\frac{-n}{(nk+1)(nk+n+1)} + \frac{nk}{(n+2k)^2+2} - \frac{n(k+1)}{(n+2k+2)^2+2} + \frac{n(k+11)}{(n+2k+22)^2+2}}_{f}
$$

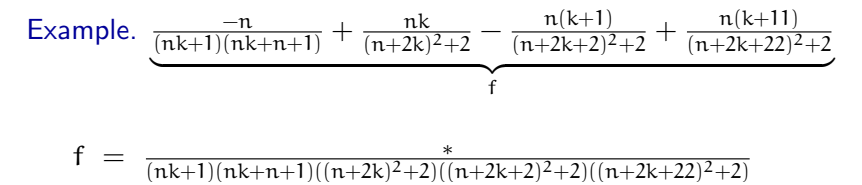

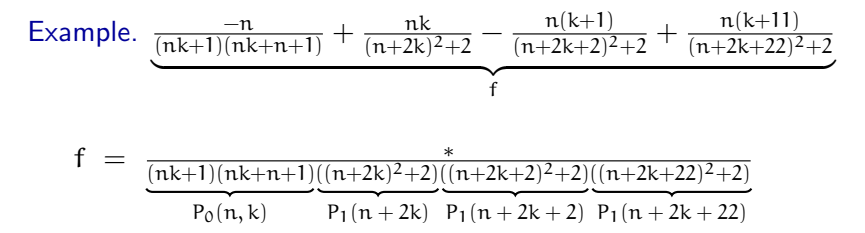

Example. 
$$
\underbrace{\frac{-n}{(nk+1)(nk+n+1)} + \frac{nk}{(n+2k)^2+2} - \frac{n(k+1)}{(n+2k+2)^2+2} + \frac{n(k+11)}{(n+2k+22)^2+2}}_{f}
$$

$$
f = \frac{-n}{(nk+1)(nk+n+1)} + \frac{nk}{(n+2k)^2+2} - \frac{n(k+1)}{(n+2k+2)^2+2} + \frac{n(k+11)}{(n+2k+22)^2+2}
$$

Example. 
$$
\underbrace{\frac{-n}{(nk+1)(nk+n+1)} + \frac{nk}{(n+2k)^2+2} - \frac{n(k+1)}{(n+2k+2)^2+2} + \frac{n(k+11)}{(n+2k+2)^2+2}}_{f}
$$
\n
$$
f = \underbrace{\frac{-n}{(nk+1)(nk+n+1)}} + \frac{nk}{(n+2k)^2+2} - \frac{n(k+1)}{(n+2k+2)^2+2} + \frac{n(k+11)}{(n+2k+2)^2+2}
$$

Example. 
$$
\underbrace{\frac{-n}{(nk+1)(nk+n+1)}}_{f} + \frac{nk}{(n+2k)^2+2} - \underbrace{\frac{n(k+1)}{(n+2k+2)^2+2}}_{f} + \frac{n(k+11)}{(n+2k+22)^2+2}
$$

$$
f = (S_k - 1) \left( \frac{1}{nk+1} \right) + \frac{nk}{(n+2k)^2 + 2} - \frac{n(k+1)}{(n+2k+2)^2 + 2} + \frac{n(k+11)}{(n+2k+22)^2 + 2}
$$

Example. 
$$
\underbrace{\frac{-n}{(nk+1)(nk+n+1)}}_{f} + \frac{nk}{(n+2k)^2+2} - \underbrace{\frac{n(k+1)}{(n+2k+2)^2+2}}_{f} + \frac{n(k+11)}{(n+2k+22)^2+2}
$$

$$
f = (S_k - 1) \left( \frac{1}{nk+1} \right) + \left( \frac{nk}{(n+2k)^2 + 2} - \frac{n(k+1)}{(n+2k+2)^2 + 2} + \frac{n(k+11)}{(n+2k+22)^2 + 2} \right)
$$

Example. 
$$
\underbrace{\frac{-n}{(nk+1)(nk+n+1)} + \frac{nk}{(n+2k)^2+2} - \frac{n(k+1)}{(n+2k+2)^2+2} + \frac{n(k+11)}{(n+2k+22)^2+2}}_{f}
$$
\n
$$
f = (S_k - 1) \left(\frac{1}{nk+1}\right) + \underbrace{M}_{n(k+1)(k+2k)^2+2} \left(\frac{1}{(n+2k)^2+2}\right)
$$
\n
$$
nk - n(k+1)S_{1,2}^2 + n(k+1)S_{1,2}^2
$$

Example. 
$$
\underbrace{\frac{-n}{(nk+1)(nk+n+1)} + \frac{nk}{(n+2k)^2+2} - \frac{n(k+1)}{(n+2k+2)^2+2} + \frac{n(k+11)}{(n+2k+22)^2+2}}_{f}
$$

$$
L(f) = L \cdot (S_k - 1) \left(\frac{1}{nk+1}\right) + L \cdot M \left(\frac{1}{(n+2k)^2+2}\right)
$$

$$
L = c_0(n) + c_1(n)S_n + c_2(n)S_n^2 + c_3(n)S_n^3 + c_4(n)S_n^4
$$

Huang, DLUT **[Efficient Rational Creative Telescoping](#page-0-0)** 7/10

Example. 
$$
\underbrace{\frac{-n}{(nk+1)(nk+n+1)} + \frac{nk}{(n+2k)^2+2} - \frac{n(k+1)}{(n+2k+2)^2+2} + \frac{n(k+11)}{(n+2k+22)^2+2}}_{f}
$$

$$
L(f) = (S_k - 1) \left( L\left(\frac{1}{nk+1}\right) \right) + L \cdot M\left(\frac{1}{(n+2k)^2+2}\right)
$$

Example. 
$$
\underbrace{\frac{-n}{(nk+1)(nk+n+1)} + \frac{nk}{(n+2k)^2+2} - \frac{n(k+1)}{(n+2k+2)^2+2} + \frac{n(k+11)}{(n+2k+22)^2+2}}_{f}
$$

$$
L(f) = (S_k - 1) \left( L\left(\frac{1}{nk+1}\right) \right) + (L \odot M) \left( \frac{1}{(n+2k)^2+2} \right)
$$

Example.  $\frac{-n}{(nk+1)(nk+n+1)} + \frac{nk}{(n+2k)}$  $\frac{nk}{(n+2k)^2+2} - \frac{n(k+1)}{(n+2k+2)^2}$  $\frac{n(k+1)}{(n+2k+2)^2+2} + \frac{n(k+11)}{(n+2k+22)^2}$  $(n+2k+22)^2+2$  $\overbrace{\hspace{2.5cm}}^{\hspace{2.5cm} \overbrace{\hspace{2.5cm}}^{\hspace{2.5cm} \overbrace{\hspace{2.5cm}}^{\hspace{2.5cm} \overbrace{\hspace{2.5cm}}^{\hspace{2.5cm} \overbrace{\hspace{2.5cm}}^{\hspace{2.5cm} \overbrace{\hspace{2.5cm}}^{\hspace{2.5cm} \overline{\hspace{2.5cm}}}}}}}}$ f  $L(f) = (S_k - 1) (L(\frac{1}{nk})$  $\frac{1}{nk+1})$  ) + (L  $\odot$  M)  $\left(\frac{1}{(n+2k)}\right)$  $\frac{1}{(n+2k)^2+2}$ 

$$
\displaystyle = \; (S_k-1)\left(L\bigl(\tfrac{1}{nk+1}\bigr)\right) + \left((S_k-1)\odot Q + R\right)\left(\tfrac{1}{(n+2k)^2+2}\right)
$$

$$
R = (c_0(n)nk + c_2(n)(n+2)(k-1) + c_4(n)(n+4)(k-2))
$$
  
+  $(c_1(n)(n+1)k + c_3(n)(n+3)(k-1))S_n$ 

Example.  $\frac{-n}{(nk+1)(nk+n+1)} + \frac{nk}{(n+2k)}$  $\frac{nk}{(n+2k)^2+2} - \frac{n(k+1)}{(n+2k+2)^2}$  $\frac{n(k+1)}{(n+2k+2)^2+2} + \frac{n(k+11)}{(n+2k+22)^2}$  $(n+2k+22)^2+2$  $\overbrace{\hspace{2.5cm}}^{\hspace{2.5cm} \overbrace{\hspace{2.5cm}}^{\hspace{2.5cm} \overbrace{\hspace{2.5cm}}^{\hspace{2.5cm} \overbrace{\hspace{2.5cm}}^{\hspace{2.5cm} \overbrace{\hspace{2.5cm}}^{\hspace{2.5cm} \overbrace{\hspace{2.5cm}}^{\hspace{2.5cm} \overline{\hspace{2.5cm}}}}}}}}$ f  $L(f) = (S_k - 1) (L(\frac{1}{nk})$  $\frac{1}{nk+1})$  ) + (L  $\odot$  M)  $\left(\frac{1}{(n+2k)}\right)$  $\frac{1}{(n+2k)^2+2}$ 

$$
\displaystyle = \; (S_k-1)\Big(L\big(\tfrac{1}{nk+1}\big)+Q\left(\tfrac{1}{(n+2k)^2+2}\right)\Big)+R\left(\tfrac{1}{(n+2k)^2+2}\right)
$$

$$
R = (c_0(n)nk + c_2(n)(n+2)(k-1) + c_4(n)(n+4)(k-2))
$$
  
+  $(c_1(n)(n+1)k + c_3(n)(n+3)(k-1))S_n$ 

Example.  $\frac{-n}{(nk+1)(nk+n+1)} + \frac{nk}{(n+2k)}$  $\frac{nk}{(n+2k)^2+2} - \frac{n(k+1)}{(n+2k+2)^2}$  $\frac{n(k+1)}{(n+2k+2)^2+2} + \frac{n(k+11)}{(n+2k+22)^2}$  $(n+2k+22)^2+2$  $\overbrace{\hspace{2.5cm}}^{\hspace{2.5cm} \overbrace{\hspace{2.5cm}}^{\hspace{2.5cm} \overbrace{\hspace{2.5cm}}^{\hspace{2.5cm} \overbrace{\hspace{2.5cm}}^{\hspace{2.5cm} \overbrace{\hspace{2.5cm}}^{\hspace{2.5cm} \overbrace{\hspace{2.5cm}}^{\hspace{2.5cm} \overline{\hspace{2.5cm}}}}}}}}$ f  $L(f) = (S_k - 1) (L(\frac{1}{nk})$  $\frac{1}{nk+1})$  ) + (L  $\odot$  M)  $\left(\frac{1}{(n+2k)}\right)$  $\frac{1}{(n+2k)^2+2}$ 

$$
\displaystyle = \; (S_k-1)\Big(L\big(\tfrac{1}{nk+1}\big)+Q\left(\tfrac{1}{(n+2k)^2+2}\right)\Big)+R\left(\tfrac{1}{(n+2k)^2+2}\right)
$$

R = 
$$
(c_0(n)nk + c_2(n)(n+2)(k-1) + c_4(n)(n+4)(k-2))
$$
  
+  $(c_1(n)(n+1)k + c_3(n)(n+3)(k-1))S_n \stackrel{!}{=} 0$ 

Example.  $\frac{-n}{(nk+1)(nk+n+1)} + \frac{nk}{(n+2k)}$  $\frac{nk}{(n+2k)^2+2} - \frac{n(k+1)}{(n+2k+2)^2}$  $\frac{n(k+1)}{(n+2k+2)^2+2} + \frac{n(k+11)}{(n+2k+22)^2}$  $(n+2k+22)^2+2$  $\overbrace{f}$  $L(f) = (S_k - 1) (L(\frac{1}{nk})$  $\frac{1}{nk+1})$  ) + (L  $\odot$  M)  $\left(\frac{1}{(n+2k)}\right)$  $\frac{1}{(n+2k)^2+2}$ 

$$
\displaystyle = \; (S_k-1)\Big(L\big(\tfrac{1}{nk+1}\big)+Q\left(\tfrac{1}{(n+2k)^2+2}\right)\Big)+R\left(\tfrac{1}{(n+2k)^2+2}\right)
$$

 $\sqrt{ }$  $\frac{1}{2}$  $\mathcal{L}$  $c_0(n)$ nk +  $c_2(n)(n+2)(k-1) + c_4(n)(n+4)(k-2) = 0$  $c_1(n)(n + 1)k + c_3(n)(n + 3)(k - 1) = 0$ 

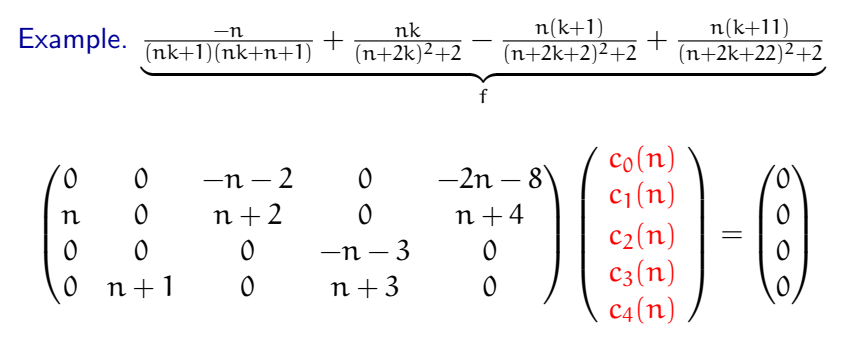

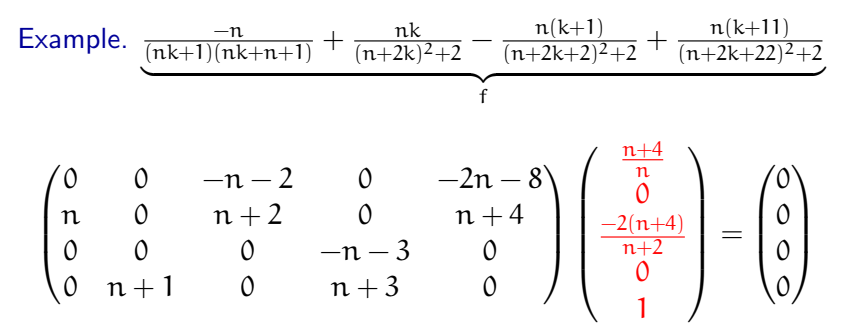

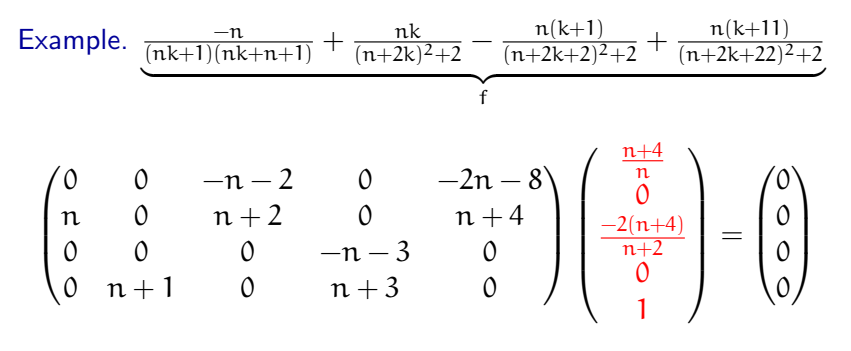

A telescoper:  $L = \frac{n+4}{n} + \frac{-2(n+4)}{n+2}$  $\frac{2(n+4)}{n+2} \cdot S_n^2 + 1 \cdot S_n^4$ 

Example. 
$$
\frac{-n}{(nk+1)(nk+n+1)} + \frac{nk}{(n+2k)^2+2} - \frac{n(k+1)}{(n+2k+2)^2+2} + \frac{n(k+11)}{(n+2k+22)^2+2}
$$

$$
\begin{pmatrix} 0 & 0 & -n-2 & 0 & -2n-8 \ n & 0 & n+2 & 0 & n+4 \ 0 & 0 & n-3 & 0 & 0 \ 0 & n+1 & 0 & n+3 & 0 \ \end{pmatrix} \begin{pmatrix} \frac{n+4}{n} \\ \frac{-2(n+4)}{n+2} \\ 0 \\ 1 \end{pmatrix} = \begin{pmatrix} 0 \\ 0 \\ 0 \\ 0 \end{pmatrix}
$$

A telescoper:  $L = \frac{n+4}{n} + \frac{-2(n+4)}{n+2}$  $\frac{2(n+4)}{n+2} \cdot S_n^2 + 1 \cdot S_n^4$ 

A certificate: 
$$
g = L\left(\frac{1}{nk+1}\right) + LQ(L \odot M, S_k - 1)\left(\frac{1}{(n+2k)^2+2}\right)
$$

Huang, DLUT **[Efficient Rational Creative Telescoping](#page-0-0)** 7/10

# Worst-case complexity (field operations)

Given  $f \in \mathbb{C}(n,k)$  with  $\deg_n(f) \leq d_n$  and  $\deg_k(f) \leq d_k$ .

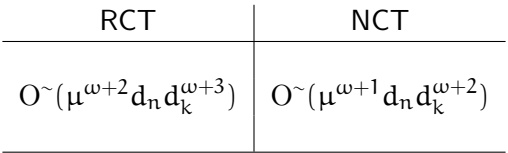

$$
\blacktriangleright \mu \in \mathbb{Z}^+, \, 2 \leq \omega \leq 3
$$

- Without expanding the certificate
- Order of a minimal telescoper:  $O(\mu d_k)$
- Size of a minimal telescoper:  $O(\mu^2 d_n d_k^3)$

Huang, DLUT [Efficient Rational Creative Telescoping](#page-0-0) 8/10

# Worst-case complexity (field operations)

Given  $f \in \mathbb{C}(n,k)$  with  $\deg_n(f) \leq d_n$  and  $\deg_k(f) \leq d_k$ .

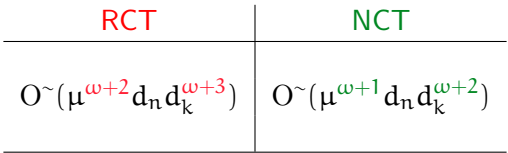

$$
\blacktriangleright \mu \in \mathbb{Z}^+, \, 2 \leq \omega \leq 3
$$

- Without expanding the certificate
- Order of a minimal telescoper:  $O(\mu d_k)$
- Size of a minimal telescoper:  $O(\mu^2 d_n d_k^3)$

Huang, DLUT [Efficient Rational Creative Telescoping](#page-0-0) 8/10

# Timings (in seconds)

Test suite:  $f(n, k) = (S_k - 1)(\frac{f_0(n, k)}{P_0(n, k)}) + \frac{a(n, k)}{P_1(2n + \mu k) \cdot P_2(n, k)}$  $\frac{a(n,\kappa)}{P_1(2n+\mu k)\cdot P_2(4n+\mu k)}$ .  $P_i(z) = p_i(z) \cdot p_i(z + 2^i) \cdot p_i(z + \mu) \cdot p_i(z + 2^i + \mu),$  $\mu \in \mathbb{Z}, \deg_{n,k}(\mathfrak{a}) = d_1, \deg_{n,k}(P_0) = \deg_z(p_i) = d_2.$ 

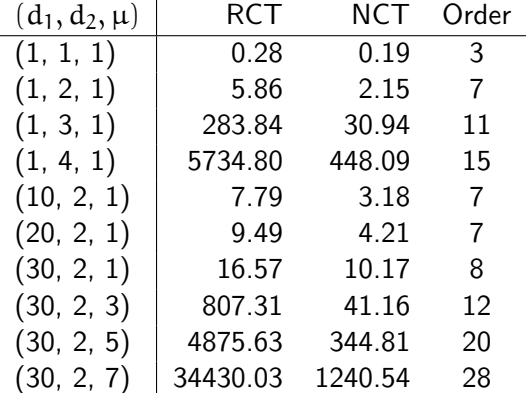

Huang, DLUT **[Efficient Rational Creative Telescoping](#page-0-0)** 69/10

# Timings (in seconds)

Test suite:  $f(n, k) = (S_k - 1)(\frac{f_0(n, k)}{P_0(n, k)}) + \frac{a(n, k)}{P_1(2n + \mu k) \cdot P_2(n, k)}$  $\frac{a(n,\kappa)}{P_1(2n+\mu k)\cdot P_2(4n+\mu k)}$ .  $P_i(z) = p_i(z) \cdot p_i(z + 2^i) \cdot p_i(z + \mu) \cdot p_i(z + 2^i + \mu),$  $\mu \in \mathbb{Z}, \deg_{n,k}(\mathfrak{a}) = d_1, \deg_{n,k}(P_0) = \deg_z(p_i) = d_2.$ 

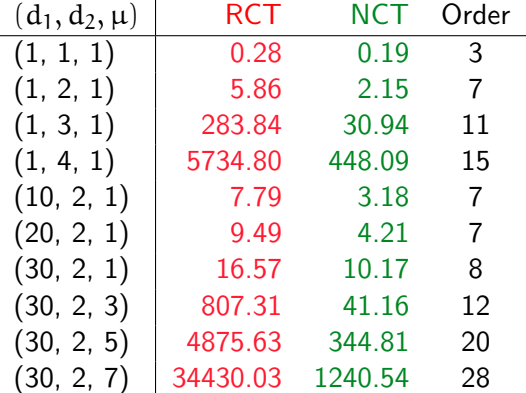

Huang, DLUT **[Efficient Rational Creative Telescoping](#page-0-0)** 69/10

# Summary

#### Result.

- A new approach to rational creative telescoping
	- **C** Avoids need to construct certificates
	- Expresses certificates in precise and manipulable forms

# Summary

#### Result.

- A new approach to rational creative telescoping
	- **C** Avoids need to construct certificates
	- Expresses certificates in precise and manipulable forms

#### Future work.

Creative telescoping in extensive classes